# **6 Resultados**

Neste capítulo são discutidos alguns resultados obtidos com a implementação descrita no capítulo anterior. Todos os testes foram realizados utilizando um computador Intel Xeon E5420 com 8GB de RAM e com uma placa GeForce GTX 280.

Para realizarmos os testes, foi utilizada uma cena utilizando a biblioteca implementada por Nakamura (2007). Nesta, é feita a simulação de dois fluidos imiscíveis e incompressíveis, sendo inseridos em um copo ao mesmo tempo somando 10 mil partículas no final da simulação (Figura 29).

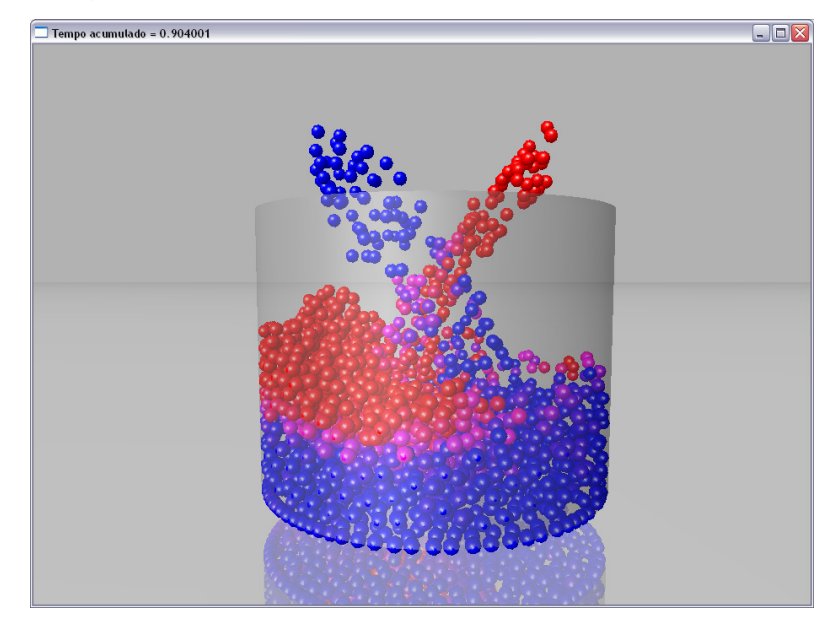

Figura 29 - Simulação de dois fluidos imiscíveis utilizando a biblioteca de Nakamura (2007)

As partículas azuis representam o fluido com maior densidade e as vermelhas representam o fluido com metade da densidade do anterior. São inseridas 5 partículas de cada fluido por quadro. Somando, no final da simulação, obtemos uma quantidade de 8000 partículas.

Implementamos, em uma vista separada, o resultado da malha de triângulos encontrada utilizando o sitema proposto. Nesta vista é realizada uma sincronização tanto de tempo quanto da câmera da simulação apresentada anteriormente.

## **6.1 Identificação de Partículas da Interface**

Para testar a identificação de partículas da interface, descrita na seção 5.1, foi realizada uma busca dessas partículas candidatas a serem da interface e renderizadas na tela em forma de esferas (Figuras 30 e 31).

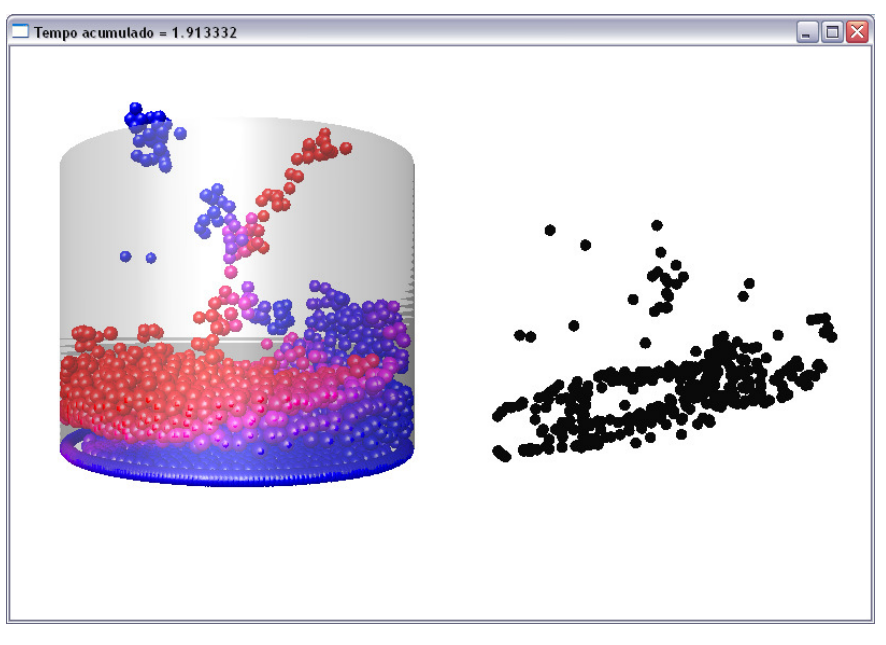

Figura 30 - Vista frontal das partículas candidatas a fazerem parte da interface

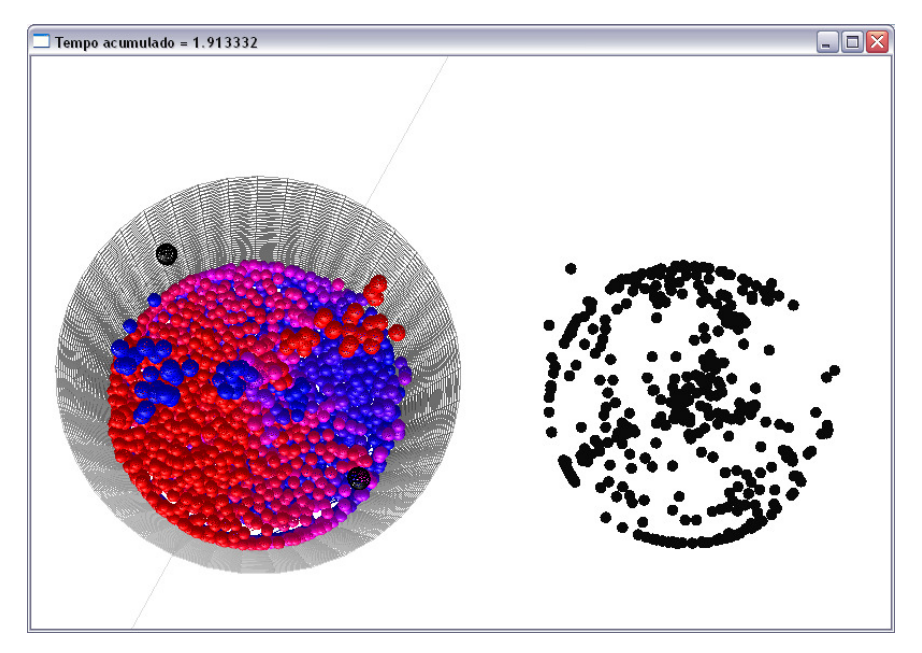

Figura 31 - Vista superior das partículas candidatas a fazerem parte da interface

O resultado obtido foi satisfatório, já que há coerência visual entre as vistas da simulação e das partículas candidatas. A seção seguinte apresenta os resultados atingidos com a criação da malha de triângulos utilizando o algoritmo de Lewiner (2003).

#### **6.2 Malha sem Suavização**

Aplicando o grid construído na seção 5.2, obtivemos a malha de triângulos referentes à interface entre os dois fluidos. Devido a este grid, a malha se apresenta de forma cúbica em pontos extremos (Figura 32).

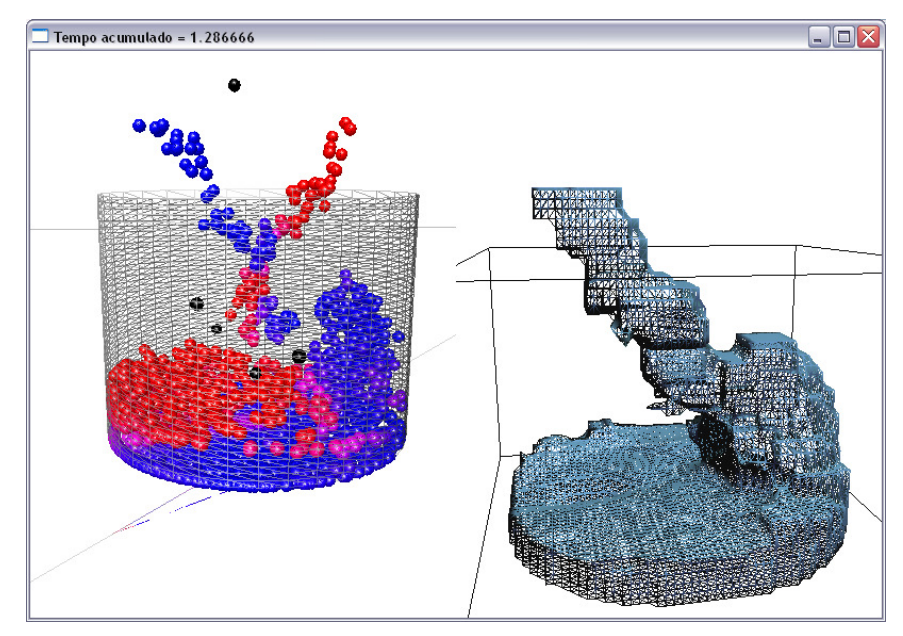

Figura 32 - Resultado obtido com a biblioteca de Lewiner et al (2003)

### **6.3 Malha com Suavização**

Dada a malha resultante, foi implementado o algoritmo Laplaciano para suavizá-la de acordo com a seção 5.3. Como resultado, temos uma triangulação mais suave (Figuras 34 e 35). Porém, podemos observar também uma pequena perda de volume. Isso ocorre devido à mudança na posição dos vértices em regiões que apresentam quinas (Figura 33), já que o vértice dessa região é influenciado pela posição de seus vizinhos.

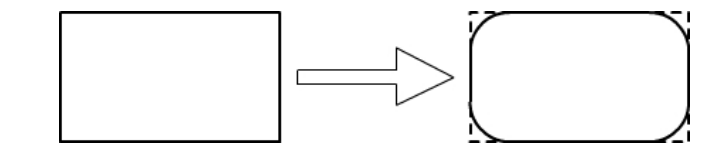

Figura 33 - Detalhe para um retângulo perdendo área quando se torna chanfrado

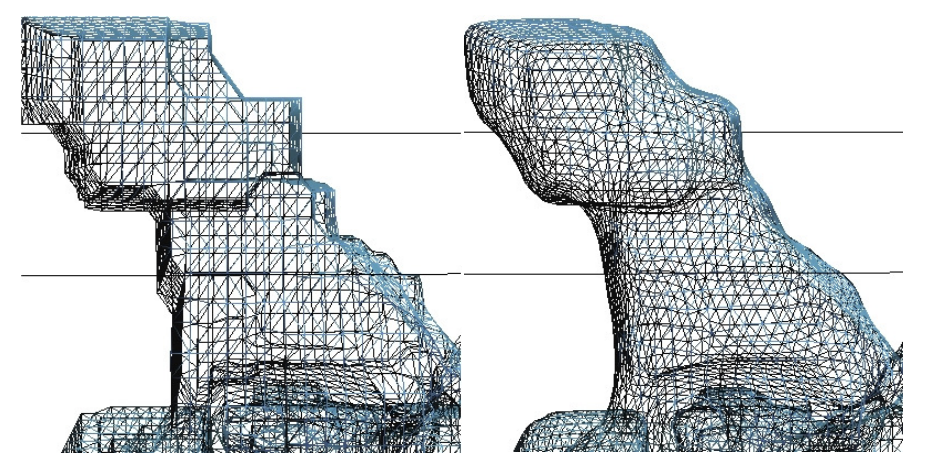

Figura 34 - Comparação entre malhas. Esquerda: malha sem suavização. Direita: malha após a suavização

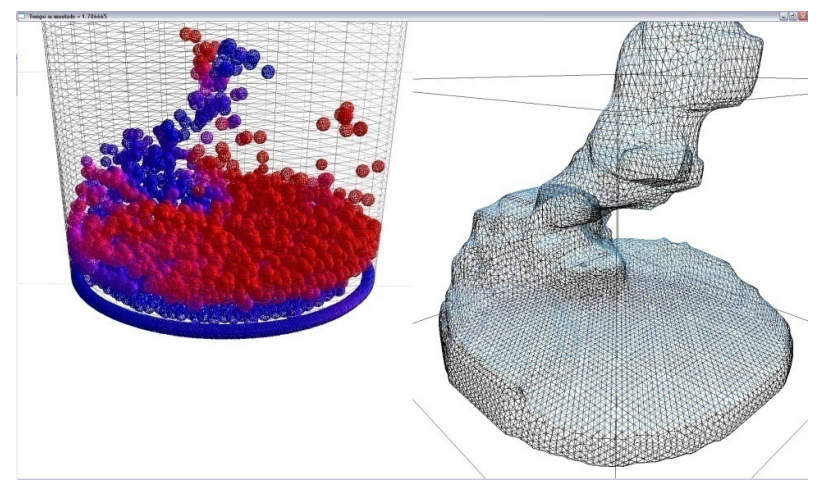

Figura 35 - Esquerda: Simulação do SPH com "metaballs". Direita: Resultado da malha obtida da simulação após a suavização

#### **6.4 Custo Computacional**

Nesta seção são levantados alguns pontos relacionados ao custo computacional comparativo da simulação. São comparados 3 modos de análise da simulação: sem a geração da malha de triângulos, com a geração da malha de triângulos sem a suavização e com a geração da malha com a suavização.

Como analisado por Nakamura (2007), após o acréscimo de muitas partículas na simulação, encontrar a lista de vizinhos de cada partícula demanda um alto custo computacional. Na simulação, este é o principal gargalo. Analisamos o quanto a geração da malha eleva este custo computacional.

Realizamos um teste comparativo entre os 3 modos num período de 90 segundos de simulação. Comparando a média da taxa de quadros por segundo neste intervalo entre os modos, obtivemos a seguinte tabela:

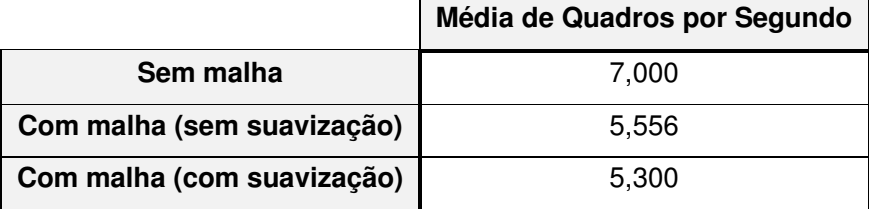

Tabela 1 - Comparação das taxas de quadros por segundo dos 3 modos

O primeiro gráfico (Figura 36) apresenta o tempo gasto para renderizar os quadros caso a simulação não possua a geração da malha e caso possua. Podemos observar que a construção da malha de triângulos faz com que a renderização dos quadros seja consideravelmente mais lenta com o tempo, uma vez que o acréscimo de partículas é constante durante o período da simulação.

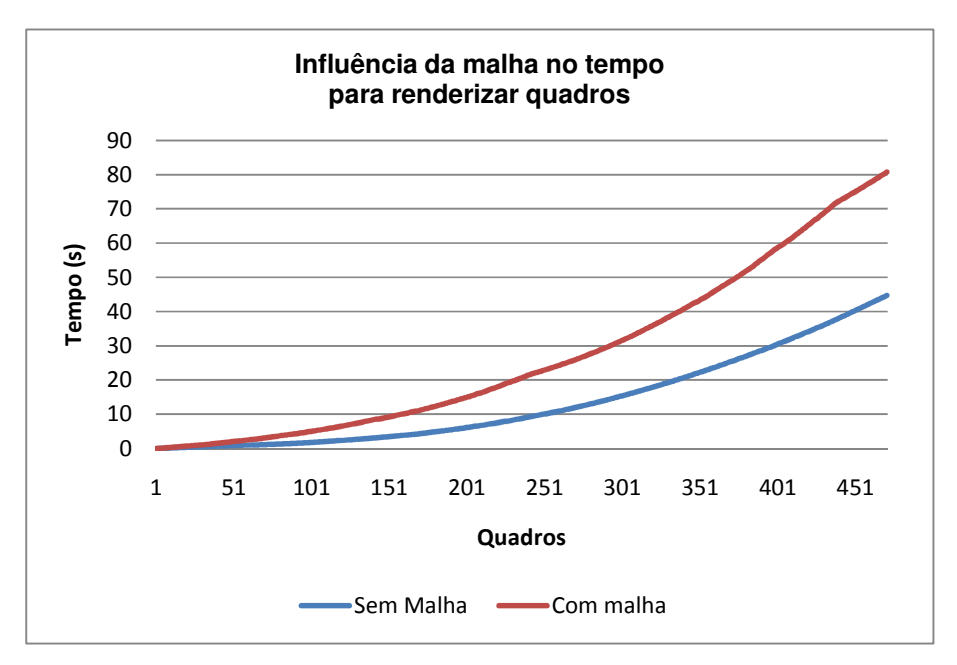

Figura 36 - Gráfico que compara a eficiência da geração da malha na renderização de quadros na simulação

O segundo gráfico (Figura 37) apresenta o tempo gasto para renderizar os quadros do sistema simulado gerando a malha original e com a suavização implementada. Podemos observar uma diferença menor entre os custos as renderizações.

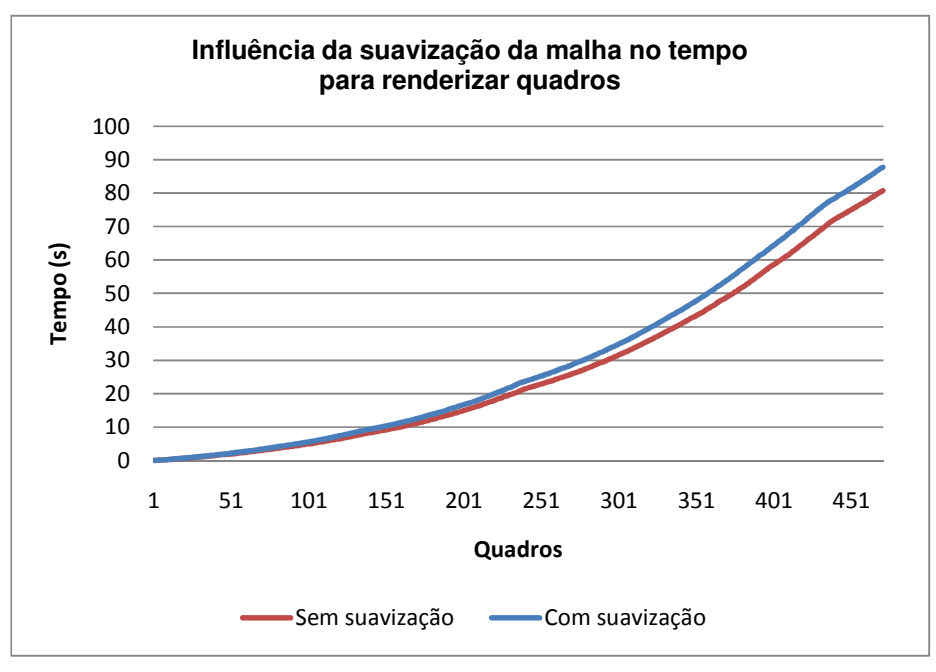

 Figura 37 - Gráfico que compara a eficiência da suavização na renderização de quadros na simulação